# **SZÁMÍTÓGÉPES VIZUALIZÁCIÓ A MATEMATIKA TANÍTÁSÁBAN: ESZKÖZÖK, FEJLESZTÉSEK, TAPASZTALATOK**

*Karsai János, karsai@silver.szote.u-szeged.hu , Forczek Erzsébet, forczek@dmi.szote.u-szeged.hu , Nyári Tibor, nyari@dmi.szote.u-szeged.hu Szent-Györgyi Albert Orvostudományi Egyetem Orvosi Informatikai Intézet Szeged, Korányi fasor 9.*

#### **Abstract**

Computer visualization is highly involved in the applied mathematical research and in the mathematical courses. In the Albert Szent-Györgyi Medical University we introduced computer visualization in the lecture- and classroom. We modernized the *Mathematics* course program for pharmacy students, and we introduced the special course *Computer-Aided Mathematical Modelling*. Using Mathematica and IRIS Explorer we have developed projects for these courses. In the paper we summarize the experience of the courses, show some examples of our developments, and we speak about the hardware and software tools. The projects and illustrative materials are available on World Wide Web homepage http://www.dmi.szote.u-szeged.hu.

*Keywords:* Computer-Aided Education, CAL, visualization, mathematical modelling

## **1. Bevezetés**

A számítógépes vizualizáció az alkalmazott matematikai kutatások egyik alapeszközévé vált, és egyre nagyobb szerepe van a matematikai kurzusokon is. Számos könyv, folyóirat és World Wide Web anyag mutatja e terület fontosságát. Bár a célok egyértelmûek és könnyen megfogalmazhatók, a megvalósítás korántsem egyszerû. Sok kérdést kell helyesen megválaszolni, ha a vizualizációt igazán hasznosítani szeretnénk a tanítás során [5,6,9].

A Szent-Györgyi Albert Orvostudományi Egyetemen a gyógyszerészhallgatók *Matematika* tantárgya elõadásain és gyakorlatain alkalmazzuk a vizualizáció adta lehetõségeket, és elindítottuk a *Matematika számítógéppel* és a *Számítógéppel Segített Matematikai Modellezés* kollégiumokat. Tisztában vagyunk vele, hogy a megcélzott hallgatóságot, az orvos- és gyógyszerészhallgatókat, elsõsorban nem az absztrakt matematikai fogalmak, hanem azok alkalmazásai érdeklik, amelyeket a hallgatók már egyetemi tanulmányaikban a szaktárgyak tanulása során, és késõbb munkájukban, például a gyógyszerszint monitorizálásnál hasznosíthatnak. Ennek figyelembevételével dolgoztuk ki a tematikákat, és készültek oktatóanyagok, mintaalkalmazások.

A dolgozatban beszámolunk az oktatási tapasztalatokról, példákkal illusztrálva vázoljuk a legfontosabb alkalmazásokat. és eszközöket. A részletes oktatási programok, a segédletek és a fejlesztések eredményei a World Wide Web-n a http://www.dmi.szote.u-szeged.hu címen elérhetõk.

#### **2. Alapozás: matematika számítógéppel**

A Matematikát - alapozó tárgyként - a gyógyszerészhallgatók az elsõ év elsõ félévében tanulják. Célunk, hogy a hallgatók megismerjék a további tanulmányaikhoz és munkájukhoz szükséges matematikai alapfogalmakat és módszereket, gyakorolják ezek szakmai problémákban való alkalmazását. Továbbá, célunk a logikus gondolkodásra, az önálló problémamegoldásra és a grafikus szemléletmódra való szoktatás. A leadott anyag tekintélyes, az absztrakt fogalmak megértése, alkalmazása nem könnyû. Ezért minden témakört gyakorlati, elsõsorban gyógyszerészeti alkalmazásokkal vezetünk be és illusztrálunk, a szemléletes jelentést hangsúlyozva. Ez az a pont, ahol a számítógépes vizualizációnak nagy szerepe van [5,6,9]. Ennek megfelelõen számítógéppel segített oktatásunk fõ jellemzõi az alábbiak:

- − Csak akkor használjuk a számítógépet, amikor elõnyös a többi eszközzel (tábla, írásvetítõ) szemben. Ezek: a pontos ábrázolás igénye, animációk, 3D megjelenítés és az interaktivitás igénye.
- − A számítógép az elmélet illusztrálására szolgál, a gyakorlaton a feladatok megoldásához ad ötleteket, ill. az ellenõrzést segíti. Nem helyettesíti, csak segíti a gondolkodási folyamatot.
- − Az órán nincs idõ az improvizálásra. Minden illusztráció jól elõkészített. Ugyanakkor, elvárjuk, hogy a hallgatók továbbgondolják a látottakat. Ötleteik megvalósítására fel kell készülni ( *interaktív elõadás* ).
- − Csak az oktató használ számítógépet, a hallgatók nem. Az elõadásokon a kész eredményeket mutatjuk be, de elindítjuk a teljes rendszereket is.
- − Az érdeklõdõ hallgatók részt vesznek a kiegészítõ *Matematika számítógéppel* kollégiumon, ahol az elmélet számítógépes gyakorlása a cél. E kurzus a *Számítógéppel segített matematikai modellezés* kollégium speciális verziója. A 3. fejezetben leírt elvi megfontolások itt is érvényesek.
- − A Matematika számítógéppel kollégiumon a Matematika tananyaggal párhuzamosan, de szigorúan annak gyakorlatai mögött haladunk. Így csak elméletileg letisztult fogalmakat vizsgálunk.

A fentiek figyelembevételével dolgoztunk ki oktatóanyagokat és mintafeladatokat a Mathematica rendszerben, amelyek gyakorlatilag a teljes tematikát lefedik. A fejlesztésnél felhasználtunk már ismert oktatórendszereket is (pl. [2]). Az általunk készített alkalmazások elsõsorban logikai sémák, nem tankönyvszerûek, és egyaránt használhatók az elõadáson illusztrációk bemutatására és a speciálkollégiumon az önálló munka segítésére. A legfontosabbak az alábbiak:

- − Egyváltozós függvények ábrázolása
- − Logaritmikus ábrázolások
- − Elemi függvénytranszformációk: grafikonok és animációk
- Néhány fontos függvény viselkedésének lokális és aszimptotikus összehasonlítása, különös tekintettel az exponenciális és logaritmus függvényekre
- − A derivált geometriai jelentése, szelõk, érintõ kapcsolata (animáció); függvényközelítés Taylor polinomokkal, polinomok, hibafüggvény (grafikonok, animációk)
- A határozatlan és határozott integrál geometriai jelentése
- − Többváltozós függvények ábrázolása: grafikonok, szintvonalak, szintfelületek, síkmetszetek; paraméteres görbék és felületek
- − Görbeillesztés a legkisebb négyzetek módszerével
- − 1D differenciálegyenletek megoldásainak vizsgálata gyógyszerészeti és kémiai modelleken keresztül; iránymezõ, egyensúlyi helyzetek, megoldások.

**1. példa.** A görbeillesztés, speciálisan a lineáris regresszió ismerete fontos a gyógyszerészek számára. Az alábbi egyszerû Mathematica notebook egyaránt segíti az önálló tanulást és órán is használható. Emellett a logaritmikus transzformáció alkalmazására is jó példa.

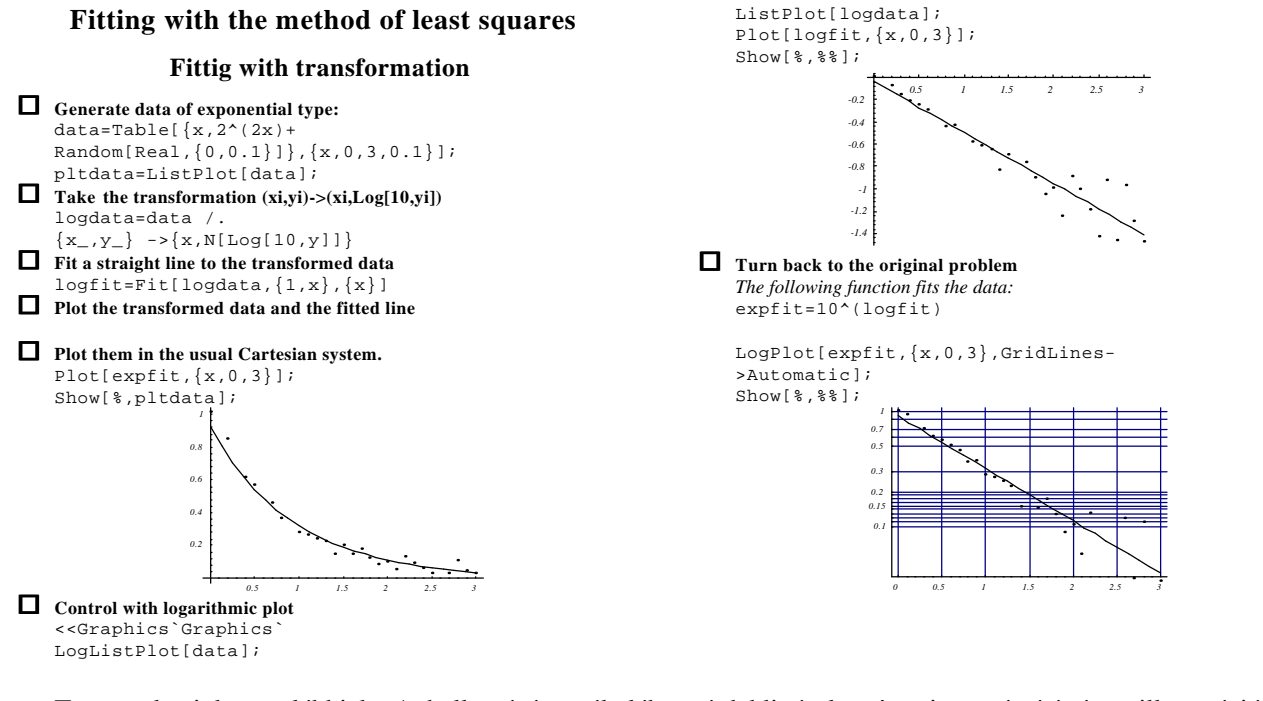

Tapasztalataink az alábbiak. A hallgatóságot általában érdekli és lenyûgözi a számítógépes illusztráció. Egyeseket azonban inkább a látvány, mint a tartalom köt le, ezért elfelejtenek jegyzetelni (mozieffektus). A jegyzetelhetõségre egyébként is különösen ügyelnünk kellett. Az animációkat állóképként (!) is le kellett rajzolni, vagy ki kellett vetíteni. Továbbá, a hallgatók számára szokatlan az *interaktív* stílusú elõadás, amely során nem elegendõ a mechanikus jegyzetelés, hanem a hallottakat azonnal értelmezni kell. A módszer alkalmazásának eredményessége jegyekben nehezen mérhetõ, bár a dolgozatokban a grafikus problémák megoldása általánosan jól sikerült. Ez összhangban van más, hasonló kísérletek tapasztalataival. Egyértelmû elõny, hogy a hallgatók megismerik a problémák kreatív, számítógéppel kísérletezõ megoldásának lehetõségét. Mindezek a késõbbi szakmai tárgyak során is hasznosulnak (lásd még a 3. fejezetet).

Elõzetes elvárásainkat alátámasztotta, hogy az 1995-ös 94 fõs évfolyamból 29 fõ vett részt a *Matematika számítógéppel* kurzuson, amelyet három csoportban tartottunk. Bár az eltelt idõ rövid általánosabb következtetések levonására, azt láttuk, hogy a kurzuson szerzett gyakorlat a problémamegoldó képességet egyértelmûen javítja, ill. magas szinten tartja, míg az elméleti tudásra kisebb hatása van. Sõt, néhány hallgató elméleti tudása pontatlan maradt. Ez a jelenség nem volt általános. Egy lehetséges ok a gép okozta elkényelmesedés. Észrevételeink statisztikailag nem megalapozottak (kicsi az esetszám, és a mintavétel sem volt véletlenszerû), de számunkra jól mutatják a számítógépes vizualizáció egyértelmû oktatási elõnyeit, de a veszélyeket is.

### **3. Alkalmazások: Számítógéppel segített matematikai modellezés**

A kurzus a Matematika számítógéppel kollégium továbbfejlesztése. Bevezetést nyújt az élettudományokban felmerülõ matematikai problémák számítógéppel segített megoldásába. A fõ jellemzõk az alábbiak:

- − Feltételezzük, hogy a hallgatók rendelkeznek megfelelõ szintû matematikai alapismeretekkel. Valamely problémakör tárgyalását a szükséges matematikai elmélet áttekintésével kezdjük.
- − Feltételezzük, hogy a hallgatók képesek használni a windows rendszereket (MS-Windows, X-Windows).Az oktató és a hallgatók egyidejûleg dolgoznak számítógépen.
- − A technika csak eszköz a szakmai problémák megoldásában. Az alapvetõ technikai ismeretek megtanulása után elõkészített modellezési sémák, mintafeladatok segítik a hallgatókat a lényegre való koncentrálásban. A mélyebb matematika-programozási ismereteket a hallgatók e példákon keresztül sajátítiák el.
- − Néhány modell közös elemzése után, a hallgatók *önállóan* vizsgálnak újabb, a szakmájukban felmerülõ problémákat.

− A valós idejû interaktív modellezés segíti a vizsgált problémák jobb megértését. Az órákon az interaktív modellezési eszközökkel kiemelten foglalkozunk.

Elõször áttekintjük a számítógéppel segített matematikai modellezés alaplépéseit, és néhány technikai eszközét (grafikus funkciók, függvények vizsgálata, görbeillesztés, differenciálegyenletek vizsgálata stb.). A mintaalkalmazások felhasználásával olyan gyakorlati modellezési problémákat vizsgálunk, amelyek különösen hasznosak az élettudományok hallgatói számára [1-4]. A legfontosabbak ezek közül a populációs modellek, járványterjedések, gyógyszerek felszívódása stb., amelyek egyrészt klasszikus eredmények (pl. logisztikus modellek), másrészt modern kutatások alkalmazásai (pl. késleltetéses rendszerek, impulzív rendszerek stb. [7,8]). Végül, a hallgatók a tárgyalt modelleken önálló vizsgálatokat is végeznek illetve saját gyakorlatukban felmerülõ problémákkal foglalkoznak.

A munkát a Matematika tantárgy számára kifejlesztett mintaalkalmazások mellett, kidolgozott modellezési sémák segítik. A legfontosabbak:

- − 2D differenciálegyenlet-rendszerek, rekeszrendszerek vizsgálata (populációs modellek, reakciók, gyógyszerfelszívódás stb.)
- − Impulzív rendszerek (egy és többdimenziós) az ismételt gyógyszeradagolás vizsgálatára
- − Késleltetett differenciálegyenletek vizsgálata [8].

A fentieken kívül, más témákban is készítettünk - illetve a hallgatók készítettek - alkalmazásokat (pl. differenciaegyenletek, sejtautomaták), amelyek lehetõvé teszik a program alakítását a hallgatóság igényének és összetételének megfelelõen. Illusztrációként tekintsünk néhány példát.

**2. példa.** A populációs és járványterjedési modellek vizsgálatát az IRIS Explorer rendszerrel a paraméterek interaktív változtatásával végeztük. Egy tipikus képernyõt (logisztikus szaporodás lehalászással) tartalmaz az 1. ábra.

**3. példa.** Az ismételt adagolások matematikailag impulzív rendszerekkel írhatók le. A megoldást végzõ program új fejlesztés eredménye. A 2. ábra egy két rekeszbõl álló test ismételt gyógyszeradagolási modelljére vonatkozó animáció képeit mutatja. A gyógyszert a második rekeszbe adagoljuk. Az animációs paraméter a dózisok nagysága. Az ábrák a gyógyszer mennyiségét mutatják az egyes rekeszekben. Nagyon szemléletes a telítõdés dózistól való függése.

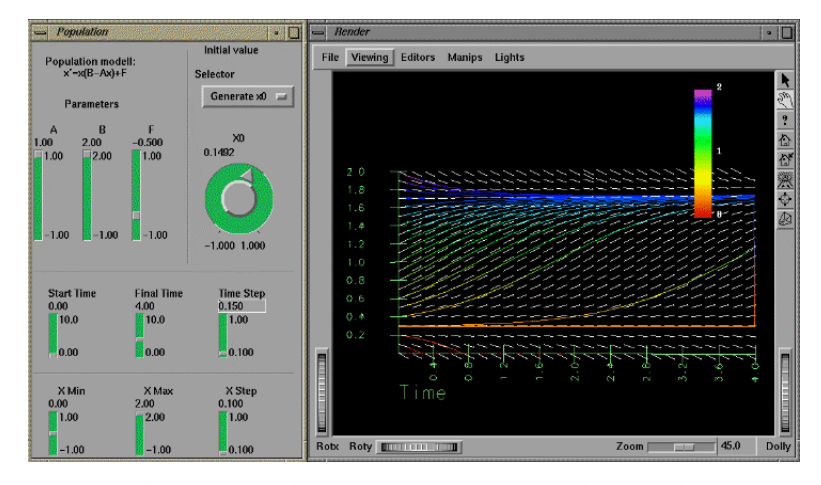

**1. ábra. Populációs modellek interaktív vizsgálata**

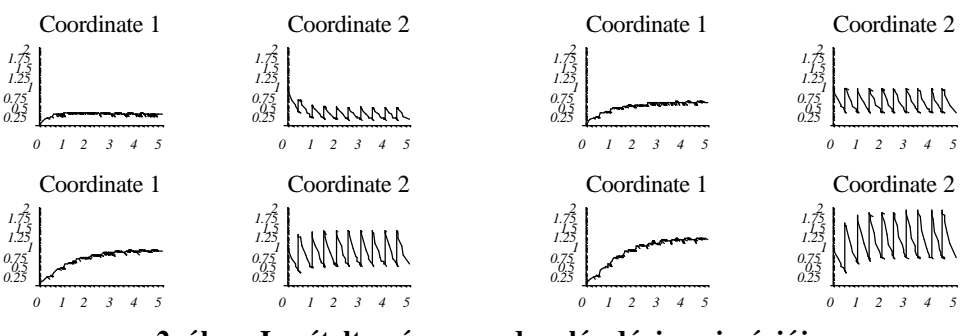

**2. ábra. Ismételt gyógyszeradagolás dózis-animációja**

Egyéves tapasztalataink egyértelmûen kedvezõek. Mivel a hallgatók önálló munkát végeznek, kreativitásuk, problémamegoldó képességük nagymértékben fejlõdik. Ezt az elkészült vizsgafeladatok bizonyítják. 26 fõ jelentkezett, ezért három csoportot indítottunk. A résztvevõ hallgatók érdeklõdése végig megmaradt, lemorzsolódás gyakorlatilag nem volt. A tárgy újszerûségét az is mutatta, hogy számos hallgató jelentkezett a Szegedi Universitas más intézményeibõl (biológia, kémia, matematika, fizika szakos hallgatók). Ez a heterogén összetétel az órákon néha gondokat okozott. Az eltérõ felkészültség és érdeklõdés miatt az elméletgyakorlat arányt ügyesen kellett "adagolnunk", és az adott területen jártasabb (vagy éppen kevésbé jártas) hallgatókra külön is figyelni kellett. Ezek a problémák ugyanakkor elõnyök is, mert a modellek vizsgálatánál a különbözõ szakmák nézõpontjai találkoztak, és a hallgatók megismerték egymás szakterületeit. Célunkat elértük, amit alátámaszt, hogy több hallgató a tanév befejezése után is folytatja a munkát, immár az egyéni érdeklõdésének megfelelõ irányban. A tapasztalatok alapján módszerünket továbbfejlesztjük és újabb vegyes hallgatóságú tárgyak bevezetését tervezzük.

## **4. A számítástechnikai eszközbázis**

A Matematika elõadásokon gyors notebook számítógépen (AT-486 DX4, 100 MH) a Mathematica PC-s verzióját és a 3D élõ megjelenítéshez a MathLive programot (True-D) használjuk. Az elõadóteremben van monitorkivetítési lehetõség. A vetített kép elegendõen nagy a jegyzeteléshez.

 A Matematika számítógéppel és a Számítógéppel segített Matematikai Modellezés kollégiumok SGI eszközökre alapozottak. A Mathematica és az IRIS Explorer egy SGI Challenge-M központi szerverre és egy erõs Indigo-XZ munkaállomásra van telepítve. A helyszín az Orvosi Informatikai Intézet workstation terme (3. ábra). Itt kettõ SGI Indigo, egy INDY, egy IBM RS6000-370 munkaállomás, öt NCD X-terminál, négy multimédia PC, videolejátszó és vetítõ található. Bármely gép monitorának kivetítése biztosított. A teremben lehetõség van órán kívüli önálló munkára is.

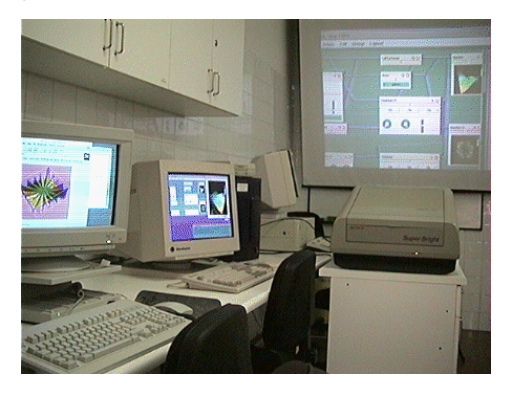

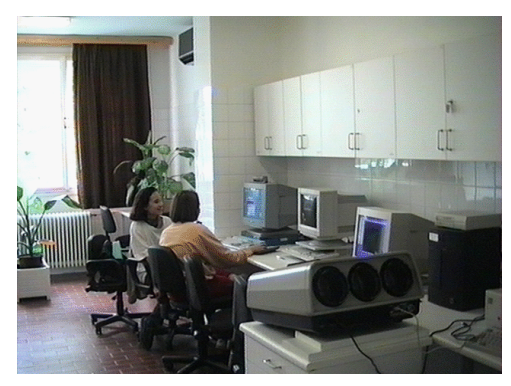

**3. ábra. A workstation kabinet**

## **Irodalom**

- [1] T.A. Burton, *Differential Equations with modern Applications,* Wadsworth Publishing Company, Inc. Belmont California, 1978.
- [2] B. Davis, H. Porta, J. Uhl, *Calculus & Mathematica,* Addison-Wesley, 1994.
- [3] T.P. Dreyer, *Modelling with Ordinary Differential Equations*, CRC Press, 1993.
- [4] F.C. Hoppenstadt, C.S. Peskin, *Math. in Medicine and the Life Sciences,* Springer, 1992.
- [5] Karsai J., Forczek E., *Számítógépes vizualizáció a gyógyszerészhallgatók matematika oktatásában,* Számítástechnikai és kibernetikai módszerek az orvostudományban és a biológiában, 17. kollokvium kiadványa, 1994., 160-167.
- [6] Karsai J., Forczek E., *Számítógépes vizualizáció a matematika oktatásában*, Multimédia a Felsõoktatásban workshop kiadványa, Keszthely, 1995., 54-60.
- [7] Karsai J., *Asymptotic behavior and its visualization of step-like or impulsively damped nonlinear differential equations,* Applied Mathematics and Computation, megjelenés alatt.
- [8] Makay G., *Solving Functional Differential Equations with Mathematica*, benyújtva a Mathematica Journal számára.
- [9] D. A. Thomas (editor), *Scientific Visualization in Mathematics and Science Teaching*, Association for the Advancement of Computing in Education, 1995.